## **MAE 598**

**Applied Computational Fluid Dynamics**

# SAURABH SHIRISH PRABHU

**Project 2**

### Comment on collaboration: **NO COLLABORATION**

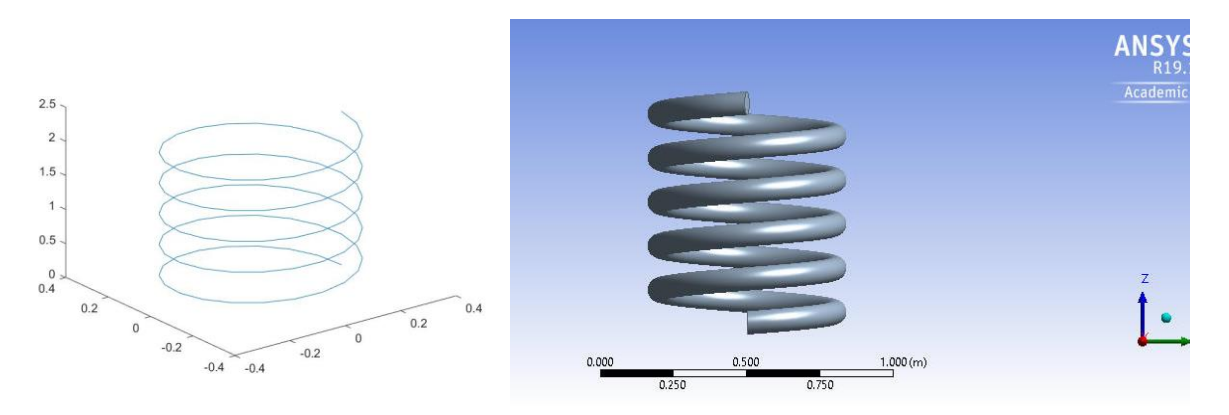

**Task1 (1)** : plot of the mesh on the surface of the outlet.

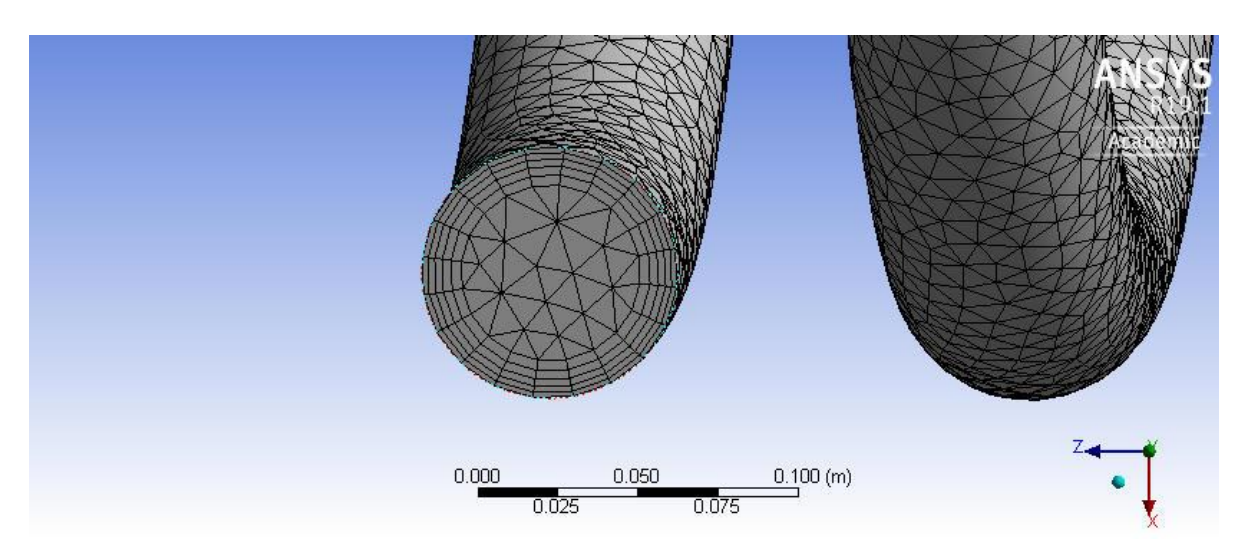

### **Task1 (2)** Contour plots of *temperature* and *velocity magnitude* on the surface of outlet.

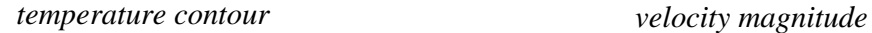

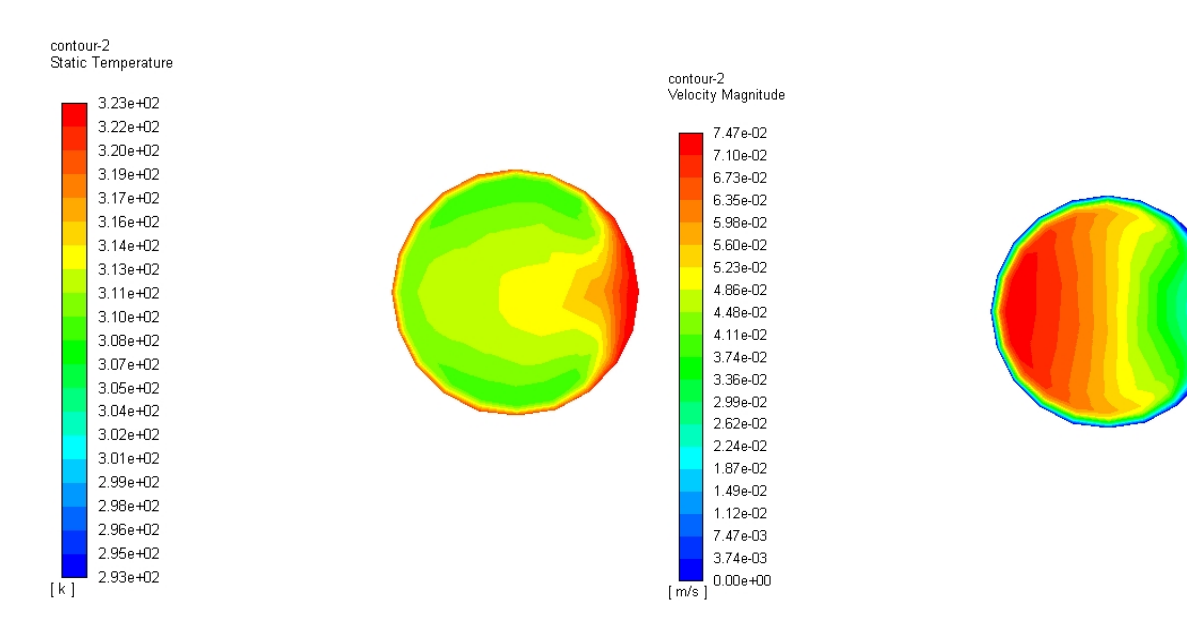

### **Task1 (3)** values of the averaged outlet temperature, *Tout*, and the energy flux at outlet, *H*

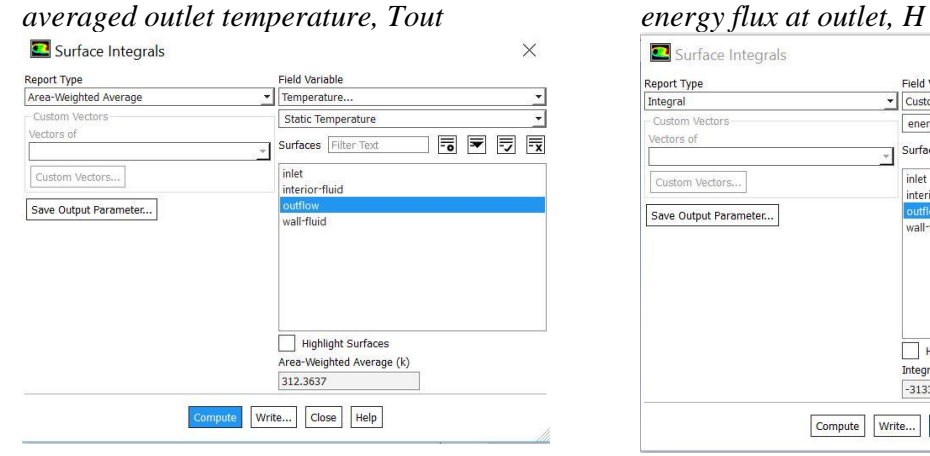

**Tout = 312.3637 K Hout = 313369.4 W**

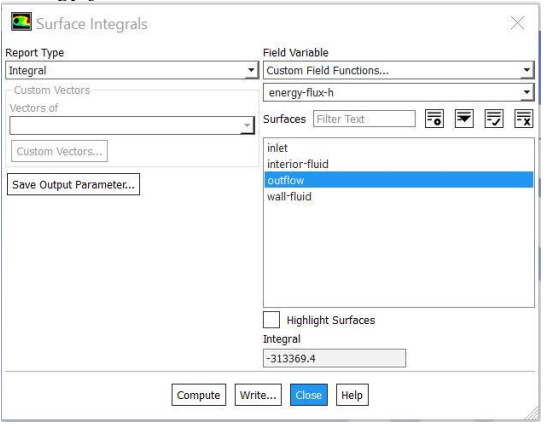

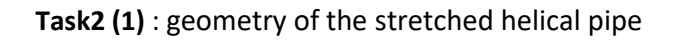

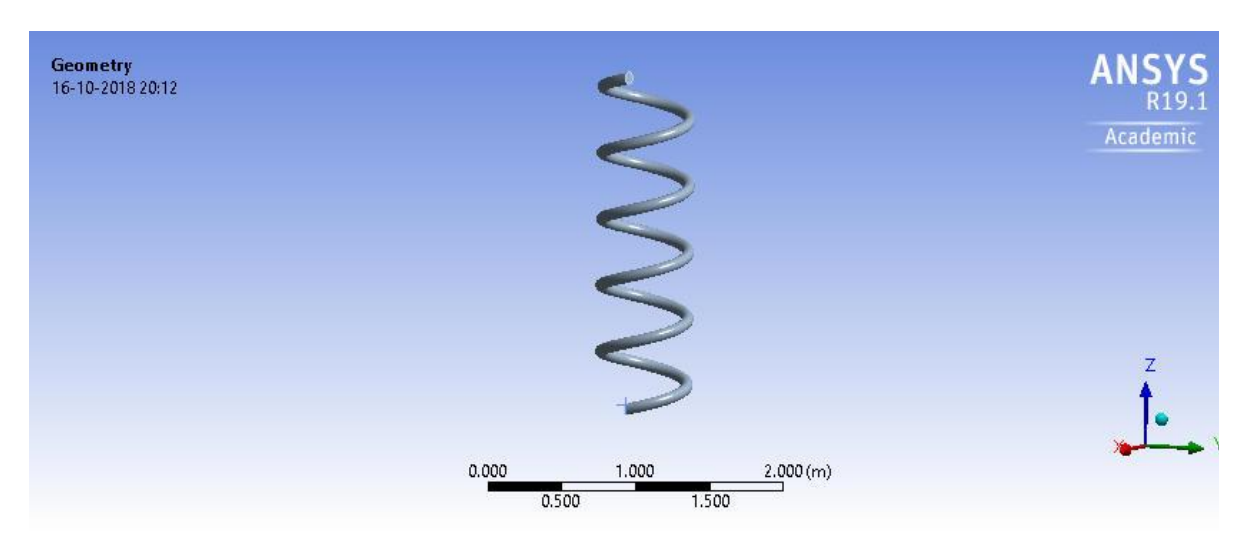

### **Task2 (2)** contour plots of *temperature* and *velocity magnitude* on the surface of outlet

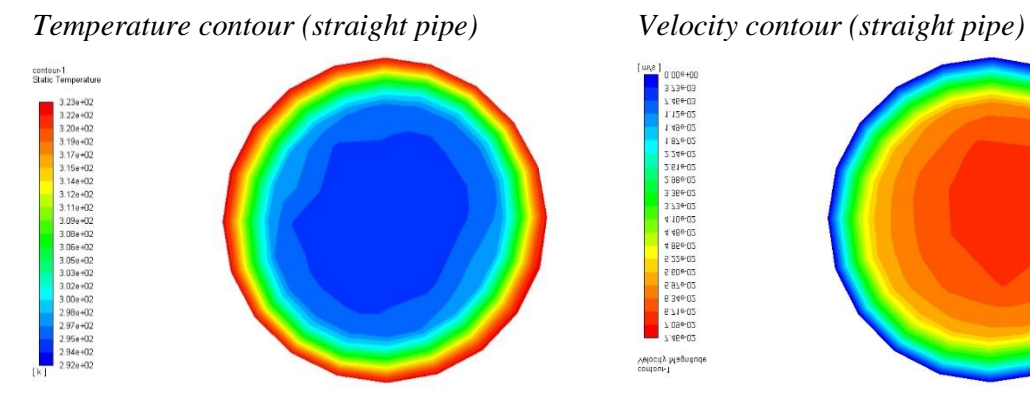

*Temperature contour (stretched pipe) Velocity contour (stretched pipe)*

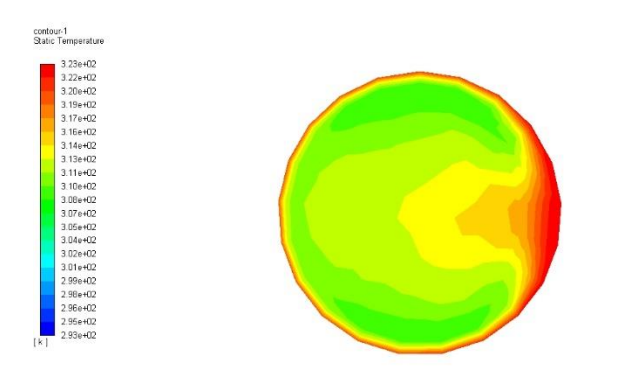

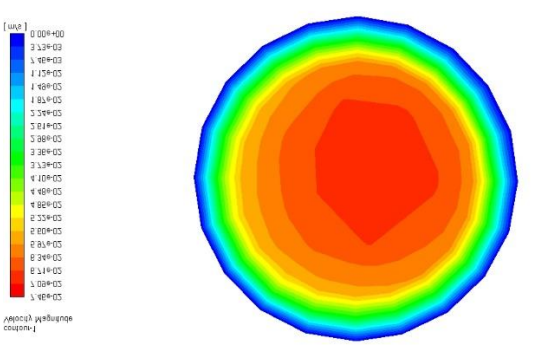

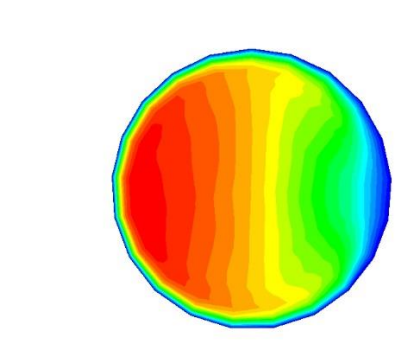

contour-1<br>Velocity Magnitudi

### **Task2 (3)** values of the averaged outlet temperature, *Tout*, and the energy flux at outlet, *H*

*averaged outlet temperature (straight pipe) energy flux (straight pipe)*

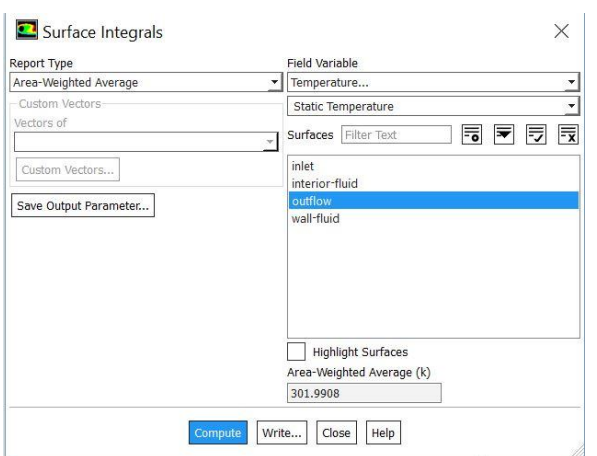

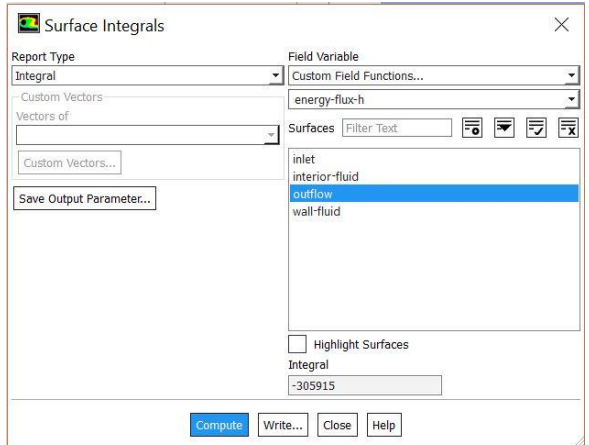

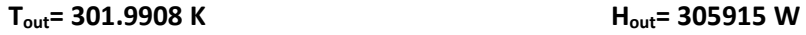

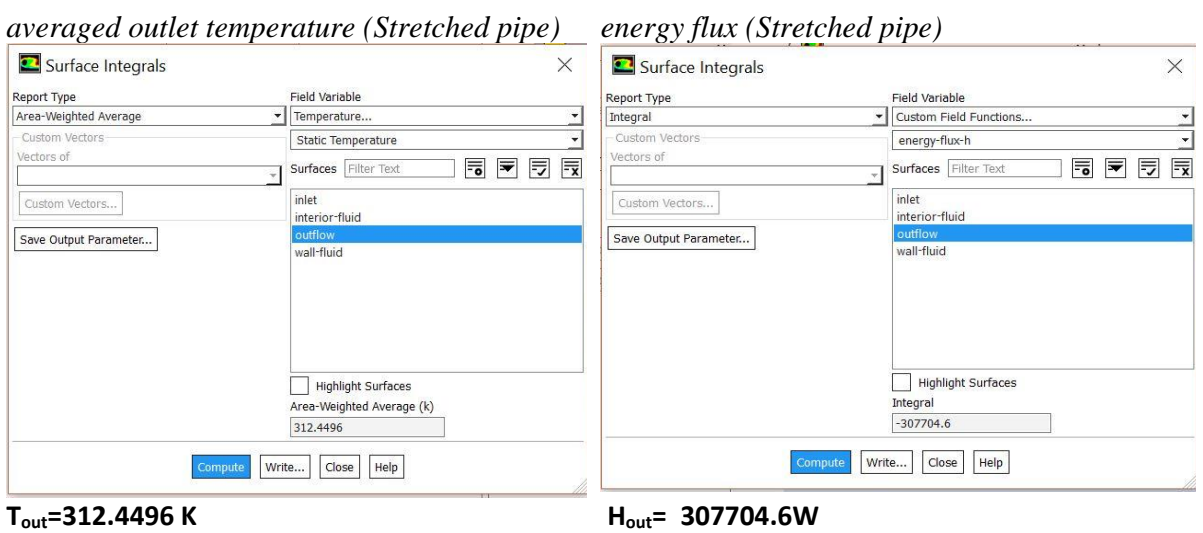

### Comparison

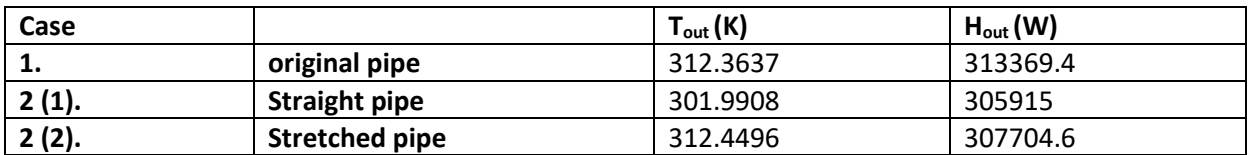

- It can be observed that the H<sub>out</sub> decreases as the pipe tends to become straight.
- $H_{out}(original) > H_{out}(Stretched) > H_{out}(Straight)$
- $T_{out}(original)$  is approximately equal to  $T_{out}(Stretched)$  but  $T_{out}(Straight)$  is the lowest.

**Task 3:** Line plots of *velocity magnitude* along four line segments in the plane of symmetry

This simulation was run on a full pipe

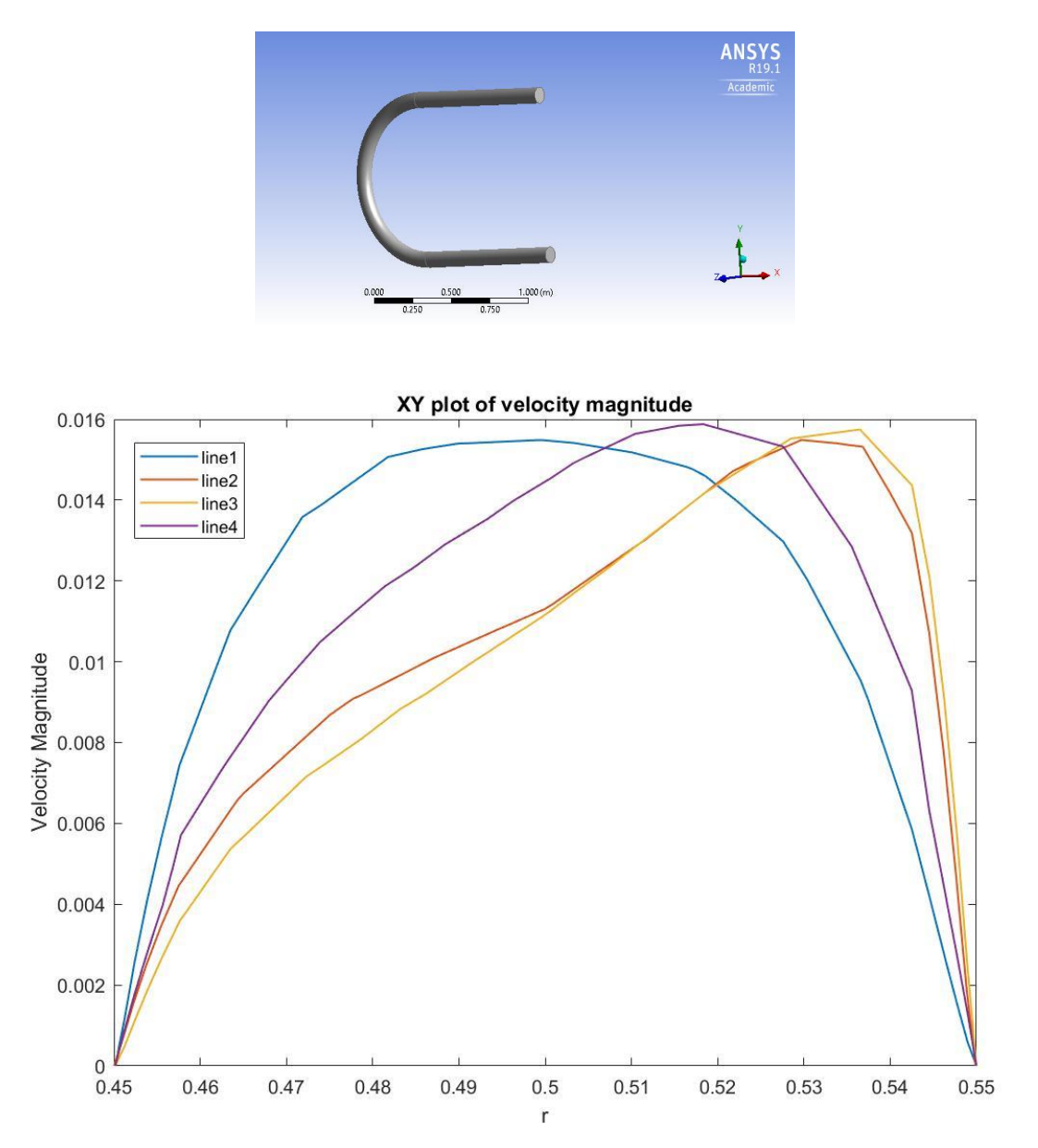

### **Appendix:**

```
CODE For Task1
```
clc clear all

a = (10\*pi)/100;<br>
t = [0:a:(10\*pi)];<br>
R = 0.2923; %0.3;<br>
C = 0.15/(2\*pi);<br>
Y = R\*cos(t);<br>
Y = R\*sin(t);<br>
Z = 3\*C\*t;<br>
plot3(X,Y,Z)<br>
fid= fopen('project2task2.txt','w');<br>
id1=1; %r=sqrt((R^2)+(C^2))\*t;<br>for id2=1:length(t)<br>fprintf(fid,'%3i %3i %7.4f %7.4f %7.4f \n',id1,id2,X(id2),Y(id2),Z(id2))

end fclose(fid);